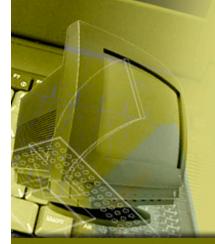

## **CMFDeployment**

New Orleans - August 22,2005

Never doubt that a small, group of thoughtful Committed citizens can change the world.

Indeed, it is the only thing that ever has.

-Margaret Mead

# Goals

Take a static copy of a plone site and put it somewhere else.

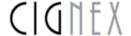

### What does this Achieve

- Remove Plone/Zope for content delivery, let plone focus on strengths of content management
- Empower new uses of both Plone the Product and Plone the Framework.

3

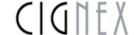

## History

- Written in 2002, for a large US Government department, wanted to deploy security notices...
- Across multiple networks with paranoid levels of security.
- Plone 1.0 CMS for content, CMFDeployment for multiple site static generation and transport across the system.
- Community Support resurrected development after a several year hiatus (thanks Calvin Hendryx-Parker, Tahara Yusei)

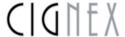

# Features

- Configurable Rendering of Content
- Extensive pre and post filtering options for adding business logic

5

- Multiple Deployment Options
- Extensive Logging

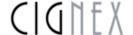

### Features Continued

- Supports Composite Content Types (Folderish Content)
- Configuration exportable/importable to XML
- Memory Efficient
- Extremely Pluggable.
- Incremental Deployment \*with caveats\*

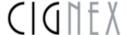

# Caveats

- Complex Configuration
- Static deployment is the antithesis of personalization and runtime dynamics.
- Search functionality requires usage of separate system

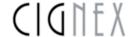

### Deployment Cycle

- Identify Deployable Content
- Match to a Content Rule ( MimeMapping )
- Render Content
- URL Rewriting and Post Processing
- Storage
- Transport

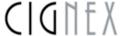

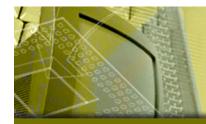

### Identifying Content

- Pluggable Content Sources
- Default Catalog Source
- Arbitrary Filtering via Filter Expressions and Scripts

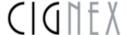

### Content Rules

- Control the content processing
- The rendering method we want to use (page template, external method, etc.)
- Extensions nesc for static server
- Support
- Pluggable, and ships with an example plugin

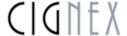

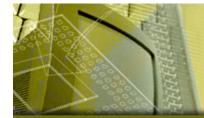

## Content Rendering

- Skin Selection
- User Selection

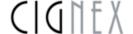

### **URL** Rewriting

Adding Extensions for proper mimetypes,

12

Tracks content deployed, rewrites links

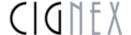

# T

### Transport and Storage

13

- Default Storage layer on the filesystem
- Default Transport layer (rsync/ssh)
- SiteCopy support by

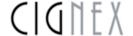

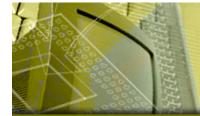

### Incremental Deployment

- Modification Time Based
- Doesn't capture template and object dependencies
- Parent Child relationships

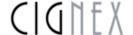

# Use Case Demo - Enterprise CMS

# Use Case Demo - Personal Blog

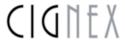

# Use Case Demo - XML Export

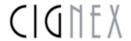

## Searching Revisited

Utilize Search Engines

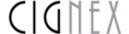

### **Future Directions**

- Structural Remapping
- Plone 2.1 Compatiblity
- SQL/SVN Storages
- Multiple Deployable Content Views
- Dependency Injection

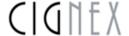

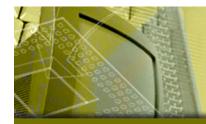

### Project Links

- Project Homepage <a href="http://projects.objectrealms.net/projects/cmfdeployment/">http://projects.objectrealms.net/projects/cmfdeployment/</a>
- Dev List <a href="http://lists.objectrealms.net/mailman/listinfo/cmfdep">http://lists.objectrealms.net/mailman/listinfo/cmfdep</a>
  <u>loyment</u>
- SVN
  <a href="https://svn.objectrealms.net/svn/public/cmfdeployment/trunk">https://svn.objectrealms.net/svn/public/cmfdeployment/trunk</a>

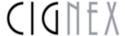

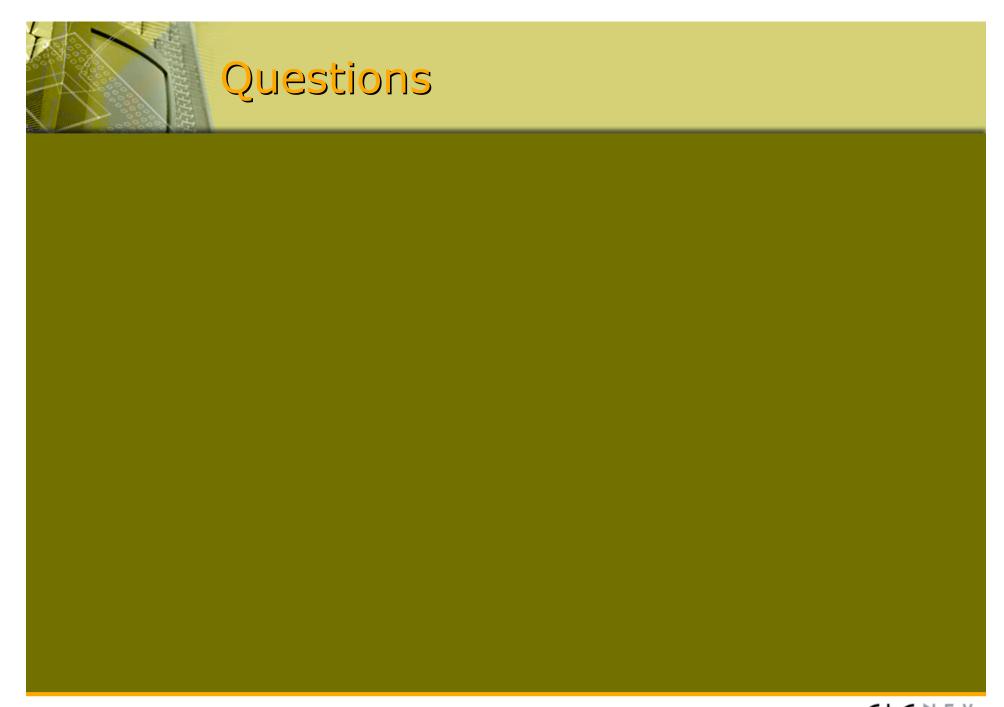

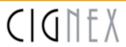